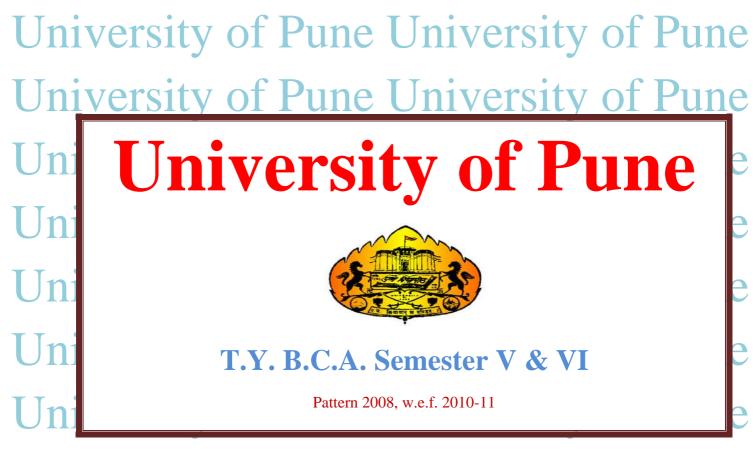

University of Pune University of Pune University of Pune

# Semester – V

| Course No. | Subject Name                                               |
|------------|------------------------------------------------------------|
| 501        | VB.NET or VB.NET Programming                               |
| 502        | Internet Programming and Cyber Law                         |
| 503        | Principals of Marketing                                    |
| 504        | Core Java                                                  |
| 505        | Project work (VB)                                          |
| 506        | Computer Laboratory and Practical Work (.NET + Core Java ) |

# Semester – VI

| Course No. | Subject Names                                                                |
|------------|------------------------------------------------------------------------------|
| 601        | E-Commerce                                                                   |
| 602        | Multimedia Systems                                                           |
| 603        | Introduction to Syspro And Operating Systems                                 |
| 604        | Advance Java                                                                 |
| 605        | Project Work (Banking & Finance, Cost Analysis, Financial Analysis, Payroll, |
|            | EDP, ERP etc.)                                                               |
| 606        | Computer Laboratory and Practical Work (Multimedia + Advanced Java)          |

# **T.Y. B.C.A.**

### Semester V Subject Name -: VB.NET or VB.NET Programming. Course Code -: 501

| Sr.<br>No. | TOPICS                                                   | No. of<br>Lectures | Reference<br>Books |
|------------|----------------------------------------------------------|--------------------|--------------------|
| 1.         | .NET Framework                                           | 4                  | Bk 1               |
|            | (Introduction to .NET Framework)                         |                    |                    |
|            | 1.1 Introduction                                         |                    |                    |
|            | 1.2 CLR                                                  |                    |                    |
|            | 1.3 CTS                                                  |                    |                    |
|            | 1.4 MSIL                                                 |                    |                    |
|            | 1.5 Garbage Collection                                   |                    |                    |
|            | 1.6 Assemblies                                           |                    |                    |
|            | 1.6.1 Assembly content                                   |                    |                    |
|            | 1.6.2 Assembly types                                     |                    |                    |
| 2.         | VB.Net Programming                                       | 16                 | Bk 1               |
|            | 2.1 Windows Forms                                        |                    |                    |
|            | 2.1.1. Setting Title Bar Text                            |                    |                    |
|            | 2.1.2. Seeing the initial position of a form             |                    |                    |
|            | 2.1.3. Minimizing/Maximising a form                      |                    |                    |
|            | 2.1.4. Working with multiple forms                       |                    |                    |
|            | 2.1.5. Setting the StartUp Form                          |                    |                    |
|            | 2.1.6. Adding controls to a form                         |                    |                    |
|            | 2.1.7. Setting properties at Design Time                 |                    |                    |
|            | Docking & Anchoring controls                             |                    |                    |
|            | 2.1.8 Setting properties at run time                     |                    |                    |
|            | 2.1.9 Creating a Message Box                             |                    |                    |
|            | - Using Msgbox Function                                  |                    |                    |
|            | - Using MessageBox.Show Function                         |                    |                    |
|            | 2.1.10. Creating an Input Box                            |                    |                    |
|            | 2.1.11. Multiple Document Interface(MDI) Forms           |                    |                    |
|            | 2.1.12. Creating MDI Aplications                         |                    |                    |
|            | 2.1.13. Creating a Dialog Box                            |                    |                    |
|            | 2.1.14. Handling Events                                  |                    |                    |
|            | 2.2 Controls                                             |                    |                    |
|            | 2.2.1 Label Control                                      |                    |                    |
|            | 2.2.2 TextBox Control                                    |                    |                    |
|            | 2.2.3 Button Control                                     |                    |                    |
|            | 2.2.4 ComboBox Control                                   |                    |                    |
|            | 2.2.5 ListBox Control                                    |                    |                    |
|            | 2.2.6 CheckBox Control                                   |                    |                    |
|            | 2.2.7 RadioButton                                        |                    |                    |
|            | 2.2.8 GroupBox Control                                   |                    |                    |
|            | 2.2.9 Panel, PictureBox, ProgressBar & Timer Controls    |                    |                    |
|            | 2.2.10 Menus, Built-in Dialog Boxes, Treeview Controls   |                    |                    |
|            | 2.3 Mouse Events & Keyboard Events                       |                    |                    |
|            | 2.3 Wouse Events & Reyboard Events<br>2.3.1 Mouse Events |                    |                    |
|            | -MouseClick                                              |                    |                    |
|            | -MouseClick<br>-MouseDoubleClick                         |                    |                    |
|            | -MouseDoubleClick<br>-MouseDown                          |                    |                    |
|            |                                                          |                    |                    |
|            | -MouseEnter                                              |                    |                    |
|            | -MouseHover                                              |                    |                    |

| -MouseLeave         -MouseMove         -MouseUp         2.3.2         Keyboard Events         -Key Press         -KeyUp         3.         OOPs principles withVB.net         (Object Oriented Programming in VB.NET)         3.1.1Class and Object |       |
|----------------------------------------------------------------------------------------------------|-------|
| -MouseUp         2.3.2       Keyboard Events         -Key Press         -KeyDown         -KeyUp         3.       OOPs principles withVB.net         (Object Oriented Programming in VB.NET)                                                         |       |
| 2.3.2 Keyboard Events         -Key Press         -KeyDown         -KeyUp         3.       OOPs principles withVB.net         (Object Oriented Programming in VB.NET)                                                                                |       |
| -Key Press         -KeyDown         -KeyUp         3.       OOPs principles withVB.net         (Object Oriented Programming in VB.NET)                                                                                                    |       |
| -Key Press         -KeyDown         -KeyUp         3.       OOPs principles withVB.net         (Object Oriented Programming in VB.NET)                                                                                                    |       |
| -KeyDown       -KeyUp       3.     OOPs principles withVB.net       (Object Oriented Programming in VB.NET)                                                                                                    |       |
| -KeyUp         3.       OOPs principles withVB.net<br>(Object Oriented Programming in VB.NET)                                                                                                    |       |
| 3.OOPs principles with VB.net<br>(Object Oriented Programming in VB.NET)10                                                                                                    |       |
| (Object Oriented Programming in VB.NET)                                                                                                    |       |
|                                                                                                    |       |
| 3.1.1Class and Object                                                                                                    |       |
| 3.1.1Class and Object                                                                                                    |       |
|                                                                                                    |       |
| 3.1.2. Properties, methods and events.                                                                                                    |       |
| 3.1.3. Constructors and Destructors                                                                                                    |       |
|                                                                                                    |       |
| 3.1.4 Method overloading                                                                                                    |       |
| 3.1.5. Inheritance                                                                                                    |       |
| 3.1.6. Access modifiers: Public, Private, Protected, Friend.                                                                                                    |       |
| 3.1.7 Overloading and Overriding.                                                                                                    |       |
| 3.1.8 Interfaces.                                                                                                    |       |
| 3.1.9· Polymorphism.                                                                                                    |       |
| 5.1.9 <sup>°</sup> rorymorphism.                                                                                                    |       |
|                                                                                                    |       |
|                                                                                                    |       |
| 4.Exception Handling02                                                                                                    | Bk 01 |
| 4.1 Importance of Exception Handling                                                                                                    |       |
| 4.2 Exception Handling in VB.NET                                                                                                    |       |
| 4.3 User defined exception.                                                                                                    |       |
| 4.5 Oser defined exception.                                                                                                    |       |
| 4.Web applications in VB .NET08                                                                                                    |       |
|                                                                                                    |       |
| * Introduction to ASP .net                                                                                                    |       |
| 4.1.1. Creating web applications                                                                                                    |       |
| 4.1.2. Working with web forms                                                                                                    |       |
| 4.1.3. Event handling                                                                                                    |       |
| Ŭ                                                                                                    |       |
| 4.1.4 Data preservation in Client and Server                                                                                                    |       |
| 4.1.5. Multiform web application                                                                                                    |       |
| 4.1.6 Embedding VB Code in web pages                                                                                                    |       |
| 4.1.7. Web forms : Buttons, Text Boxes, Labels, Check Boxes,                                                                                                    |       |
| 4.1.8Radio Buttons, Tables,                                                                                                    |       |
| 4.1.9Panels, Images, Image Buttons, List Boxes, Drop-Down Lists,                                                                                                    |       |
| Hyperlinks and Link Buttons                                                                                                    |       |
|                                                                                                    |       |
| 5. Databases in VB .NET 08                                                                                                    |       |
|                                                                                                    |       |
| 5.1.1 Detahasa (Connections Data adaptars and datasets                                                                                                    |       |
| 5.1.1 Database : Connections, Data adapters, and datasets                                                                                                    |       |
| 5.1.2. Connection to database with server explorer                                                                                                    |       |
| 5.1.3. Data binding with controls like Text Boxes, List Boxes, Data grid etc.                                                                                                    |       |
| 5.1.4 Navigating data source                                                                                                    |       |
| 5.1.5. Data form wizard                                                                                                    |       |
| 5.1.5 Data validation                                                                                                    |       |
|                                                                                                    |       |
| 5.1.6 Connection Objects, Command Objects, Data Adapters, DataSet Class                                                                                                    |       |
| * Introduction to C#.net                                                                                                    |       |
| * denotes no programming or coding expected                                                                                                    |       |
| Total 48                                                                                                    |       |

#### **References:**

#### 1. VB.NET Complete Reference-Tata MacGraw Hill

2. Programming Microsoft VB.NET – Francisco Balena

#### 3. VB.NET in 21 days – Fteven Holzner

4. Complete reference VB.NET by Jeffery\_R\_Shapiro

# **T.Y. B.C.A.**

### Semester V

## Subject Name -: Internet Programming and Cyber Law. Course Code -: 502

- To know & understand concepts of internet programming.
   To learn the concept of cyber law

| Unit<br>No       | Торіс                                                          | Periods |
|------------------|----------------------------------------------------------------|---------|
| <u>No.</u><br>1. | HTML                                                           | 7       |
| 1.               | 1.1 Introduction to HTML, WWW and WC                           | ,       |
|                  | 1.2 Basic HTML Structure                                       |         |
|                  | 1.3 Common HTML Tag                                            |         |
|                  | 1.4 Physical and Logical HTML                                  |         |
|                  | 1.5 Types of Images, client side and server-side Image mapping |         |
|                  | 1.6 List, Table, Frames                                        |         |
|                  | 1.7 Embedding Audio, Video                                     |         |
|                  | 1.8 HTML form and form elements                                |         |
|                  | 1.9 Introduction to HTML Front Page                            |         |
| 2.               | CSS(Cascading Style Sheet)                                     | 4       |
| -                | 2.1 Introduction to style sheet                                |         |
|                  | 2.2 Types of style sheet                                       |         |
|                  | 2.3 Style sheet property                                       |         |
|                  | 2.4 Positioning with style sheet                               |         |
| 3.               | JAVA Script                                                    | 7       |
|                  | 3.1 Introduction to Java Script                                |         |
|                  | 3.2 Identifier & operator, control structure, functions        |         |
|                  | 3.3 Document object model(DOM),                                |         |
|                  | 3.4 DOM Objects(window, navigator, history, location)          |         |
|                  | 3.5 Predefined functions, numbers & string functions           |         |
|                  | 3.6 Array in Java scripts                                      |         |
|                  | 3.7 Event handling in Java script                              |         |
| 4.               | Active Server Pages (ASP)                                      | 10      |
|                  | 4.1 HTTP basic                                                 |         |
|                  | 4.2 Introduction to ASP                                        |         |
|                  | 4.3 Working with personal web server & IIS                     |         |
|                  | 4.4 Writing simple ASP pages,                                  |         |
|                  | 4.5 Request & Response object                                  |         |
|                  | 4.6 Application and session object.                            |         |
|                  | 4.7 global.asa                                                 |         |
|                  | 4.8 ASP & database                                             |         |
|                  | 4.9 Error handling                                             |         |
|                  | Basic Concepts of Technology and Law                           | 2       |
| 5.               | 5.1 Understanding the Technology of Internet                   |         |
| 5.               | 5.2 Scope of Cyber Laws                                        |         |
|                  | 5.3 Cyber jurisprudence                                        |         |
|                  | Law of Digital Contracts                                       | 3       |
| 6.               | 6.1 The essence of Digital Contracts                           |         |
| <b>U.</b>        | 6.2 The system of Digital signatures                           |         |
|                  | 6.3 The role and function of certifying authorities            |         |
| 7.               | Access Control                                                 | 4       |

|     | 7.1     | Operating system Access Controls        |    |
|-----|---------|-----------------------------------------|----|
|     | 7.2     | Group and Roles                         |    |
|     | 7.3     | Access Control lists                    |    |
|     | 7.4     | Unix Operating system security          |    |
|     | 7.5     | Windows NT                              |    |
|     |         | Capabilities                            |    |
|     | 7.7     | Added features in Windows 2000          |    |
|     | 7.8     | Granularity                             |    |
|     | 7.9     | Sandboxing and Proof-carrying code      |    |
|     |         | Hardware protection                     |    |
|     | 7.11    | Other technical attacks                 |    |
|     | Encry   |                                         | 4  |
|     | 8.1     | The science of cryptography             |    |
| 8.  | 8.2     | Symmetric and asymmetric cryptography   |    |
| 0.  |         | RSA Algorithm                           |    |
|     |         | Public key encryption                   |    |
|     | 8.5     | Hash Functions                          |    |
|     | Electro | onic Banking                            | 2  |
| 9.  | 9.1     | Banking and Bookkeeping                 |    |
|     | 9.2     | Legal recognition of digital signature  |    |
|     |         | yber Crime                              | 2  |
| 10. |         | Tampering with computer source document |    |
| 10. |         | Hacking with computer system            |    |
|     | 10.3    | At least two case studies on each topic |    |
|     |         | Total                                   | 45 |

- 1. Active Server pages 3.0 in 21 days- by Techmedia
- 2. Complete HTML- Thomas Powell
- 3. HTML and JavaScript Ivan Bayross
- 4. Cyber Laws Singh Yatindra
- 5. Cyber Crime Bansal S K.
- 6. Cyber Law Ecommerce and M-Commerce- Ahmand Tabrez.
- 7. Handbook of Cyber and E-commerce Laws-Bakshi P.M and Suri R.K.
- 8. Cyber Law in India-Farooq Ahmad(Pioneer Books).

# **T.Y. B.C.A.**

#### Semester V

### Subject Name -: Principles of Marketing. Course Code -: 503

#### **Objectives -:**

- 1. Articulate the essential function of business, but more especially the role of marketing activities for the firm.
- 2. Demonstrate an understanding, identify, and apply the concept of the marketing mix: product, pricing, promotions and distribution tactics of the firm, consumer behavior.
- 3. Apply the concept of marketing strategy to analyze a business case scenario and provide recommendations for the firm.

| 1.       Introduction :<br>Nature and scope of marketing .importance of marketing as a business function and<br>in the economy, marketing as concept – traditional and modern, selling vs.<br>marketing mix ,marketing environment.       8         2.       Product :<br>concept of product ,consumer and industrial goods ,product planning and<br>development ,packaging – role and functions ,brand name and trade mark, after sales<br>service, product life cycleconcept.       8         3.       Price :<br>importance of price in the marketing mix, factors affecting price of a product/service,<br>discounts, and rebates. consumer behavior : Nature, scope and significance of<br>consumer behaviour, market segmentation – concept and importance bases for<br>market segmentation .       8         4.       Distribution channels:<br>concept and role . Types of distribution channels, factors affecting choice of a<br>distribution channel. Retailer and wholesaler, physical distribution of goods,<br>Transportation, warehousing, inventory control, order proccessig .       8         5.       method of promotion ,optimum promotion mix, advertising media their relative<br>merits and limitations characteristics of an effective advertisement. Personal selling,<br>publicity ,sales Promotion and public relations.       8         6.       Marketing Organization :<br>concept, types – Functional organization , matrix organization , organization       8 | Unit<br>No. | Торіс                                                                                                    | Periods |
|----------------------------------------------------------------------------------------------------|-------------|----------------------------------------------------------------------------------------------------|---------|
| <ul> <li>concept of product ,consumer and industrial goods ,product planning and development ,packaging – role and functions ,brand name and trade mark, after sales service, product life cycleconcept.</li> <li>Price :         <ul> <li>importance of price in the marketing mix, factors affecting price of a product/service, discounts, and rebates. consumer behavior : Nature, scope and significance of consumer behaviour, market segmentation – concept and importance bases for market segmentation .</li> </ul> </li> <li>Distribution channels:-         <ul> <li>concept and role . Types of distribution channels, factors affecting choice of a distribution channel. Retailer and wholesaler, physical distribution of goods, Transportation, warehousing, inventory control, order processig .</li> </ul> </li> <li>Fromotion :         <ul> <li>method of promotion ,optimum promotion mix, advertising media their relative merits and limitations characteristics of an effective advertisement. Personal selling, publicity ,sales Promotion and public relations.</li> <li>Marketing Organization :</li></ul></li></ul>                                                                                                    |             | Nature and scope of marketing .importance of marketing as a business function and in the economy, marketing as concept – traditional and modern, selling vs.                                                                                     | 8       |
| <ul> <li>importance of price in the marketing mix, factors affecting price of a product/service, discounts, and rebates. consumer behavior : Nature, scope and significance of consumer behaviour, market segmentation – concept and importance bases for market segmentation.</li> <li>Distribution channels:-         <ul> <li>concept and role . Types of distribution channels, factors affecting choice of a distribution channel. Retailer and wholesaler, physical distribution of goods, Transportation, warehousing, inventory control, order processig.</li> </ul> </li> <li>Promotion :         <ul> <li>method of promotion ,optimum promotion mix, advertising media their relative merits and limitations characteristics of an effective advertisement. Personal selling, publicity ,sales Promotion and public relations.</li> </ul> </li> <li>Marketing Organization :         <ul> <li>concept, types – Functional organization ,product focused organization , organization</li> <li>metrix organization :</li> <li>concept, types – Functional organization ,matrix organization . organization</li> </ul> </li> </ul>                                                                                                    | 2.          | concept of product ,consumer and industrial goods ,product planning and development ,packaging – role and functions ,brand name and trade mark, after sales                                                                                      | 8       |
| <ul> <li>4. concept and role . Types of distribution channels, factors affecting choice of a distribution channel. Retailer and wholesaler, physical distribution of goods, Transportation, warehousing, inventory control, order processig.</li> <li>5. Promotion : 8 method of promotion ,optimum promotion mix, advertising media their relative merits and limitations characteristics of an effective advertisement. Personal selling, publicity ,sales Promotion and public relations.</li> <li>6. Marketing Organization : concept, types – Functional organization ,product focused organization , organization</li> </ul>                                                                                                    | 3.          | importance of price in the marketing mix, factors affecting price of a product/service, discounts, and rebates. consumer behavior : Nature, scope and significance of consumer behaviour, market segmentation – concept and importance bases for | 8       |
| 5.       Promotion :<br>method of promotion ,optimum promotion mix, advertising media their relative<br>merits and limitations characteristics of an effective advertisement. Personal selling,<br>publicity ,sales Promotion and public relations.       8         6.       Marketing Organization :<br>organization .Customer Based organization ,matrix organization . organization       8                                                                                                    | 4.          | concept and role . Types of distribution channels, factors affecting choice of a distribution channel. Retailer and wholesaler, physical distribution of goods,                                                                                  | 8       |
| 6. concept, types – Functional organization ,product focused organization , Geographic organization .Customer Based organization ,matrix organization . organization                                                                                                    | 5.          | <b>Promotion :</b><br>method of promotion ,optimum promotion mix, advertising media their relative<br>merits and limitations characteristics of an effective advertisement. Personal selling,                                                    | 8       |
| structure for a wide customer orientation. Total 48                                                                                                    | 6.          | concept, types – Functional organization ,product focused organization , Geographic organization .Customer Based organization ,matrix organization . organization structure for a wide customer orientation.                                     |         |

- 1. Principles of marketing 12<sup>th</sup> Edition Philip Kotler and Gary Armstrong
- 2. Fundamentals of Marketing –Stanton
- 3. Marketing Management Rajan Saxena
- 4. Marketing Management -V.S. Ramaswamy and S. Namakumari
- 5. Analysis for Marketing Planning Donald Lehmann & Rusell Winer ,6th ed.
- 6. Marketing special Indian Edition Dhruv Grewal , Michael Levy
- 7. Principle of marketing 9<sup>th</sup> edition -philip kotler and Gary Armstrong
- 8. Marketing Models -Lilien & kolter & Moorthy
- 9. Marketing Management Text And Cases in Indian Context –Dr. K.Karunakaran.
- 10. Marketing Management Text and cases -Biplab Bose
- 11. Marketing Management -S.A. sherlekar13th Edition
- 12. Product Management S.A Chunawala
- 13. Marketing Management - Philip Kotler

## **T.Y. B.C.A.** Semester V

### Subject Name -: Core Java. Course Code -: 504

- To learn the basic concept of Java Programming
   To Understand how to use programming in day to day applications

| Unit<br>No. | Торіс                                                                     | Periods |
|-------------|---------------------------------------------------------------------------|---------|
| 1.          | Introduction to Java                                                      | 2       |
|             | 1.1 Features of java                                                      |         |
|             | 1.2 JDK Environment & tools like(java, javac, appletviewer, javadoc, jdb) |         |
| 2.          | Object Oriented Programming Concept                                       | 3       |
|             | 2.1 Overview of Programming                                               |         |
|             | 2.2 Paradigm                                                              |         |
|             | 2.3 Classes                                                               |         |
|             | 2.4 Abstraction                                                           |         |
|             | 2.5 Encapsulation                                                         |         |
|             | 2.6 Inheritance                                                           |         |
|             | 2.7 Polymorphism                                                          |         |
|             | 2.8 Difference between C++ and JAVA                                       |         |
| 3.          | Java Programming Fundamental                                              | 4       |
|             | 3.1 Structure of java program                                             |         |
|             | 3.2 Data types                                                            |         |
|             | 3.3 Variables                                                             |         |
|             | 3.4 Operators                                                             |         |
|             | 3.5 Keywords                                                              |         |
|             | 3.6 Naming Convention                                                     |         |
|             | 3.7 Decision Making (if, switch)                                          |         |
|             | 3.8 Looping(for, while)                                                   |         |
|             | 3.9 Type Casting                                                          |         |
| 4.          | Classes and Objects                                                       | 5       |
|             | 4.1 Creating Classes and objects                                          |         |
|             | 4.2 Memory allocation for objects                                         |         |
|             | 4.3 Constructor                                                           |         |
|             | 4.4 Implementation of Inheritance                                         |         |
|             | Simple                                                                    |         |
|             | Multilevel                                                                |         |
|             | Hierarchical                                                              |         |
|             | 4.5 Implementation of Polymorphism                                        |         |
|             | Method Overloading                                                        |         |
|             | Method Overriding                                                         |         |
|             | 4.6 Nested and Inner classes                                              |         |

|          | Arrays String and Vector                                          | 4  |
|----------|-------------------------------------------------------------------|----|
| 5.       | 5.1 Arrays                                                        |    |
|          | Creating an array                                                 |    |
|          | 5.2 Types of Array                                                |    |
|          | One Dimensional arrays                                            |    |
|          | Two Dimensional array                                             |    |
|          | 5.3 Strings                                                       |    |
|          | 5.4 String – Arrays ,String Methods, String Buffer class, Vectors |    |
|          | 5.5 Wrapper classes                                               |    |
|          |                                                                   |    |
|          | Abstract Class, Interface and Packages                            | 6  |
|          | 6.1 Modifiers and Access Control                                  |    |
| 6.       | Default, public private protected                                 |    |
|          | 6.2 Abstract classes and methods                                  |    |
|          | 6.3 Interfaces                                                    |    |
|          | 6.4 Packages                                                      |    |
|          | Packages Concept                                                  |    |
|          | <ul> <li>Creating user defined packages</li> </ul>                |    |
|          |                                                                   |    |
|          | • Java Built in packages                                          |    |
|          | Java.lang->math<br>Java.util->Random, Date, Hash Table            |    |
|          |                                                                   |    |
| 7        | Exception Handling                                                | 4  |
| 7.       | 7.1 Exception types                                               |    |
|          | 7.2 Using try catch and Multiple catch                            |    |
|          | 7.3 Nested try                                                    |    |
|          | 7.4 throw, throws and finally                                     |    |
|          | 7.5 Creating User defined Exceptions                              |    |
| 0        | File Handling                                                     | 3  |
| 8.       | 8.1 Byte Stream                                                   |    |
|          | 8.2 character stream                                              |    |
|          | 8.3 file IO Basics                                                |    |
|          | 8.4 File Operations                                               |    |
|          | Creating file                                                     |    |
|          | • Reading file(Character, byte )                                  |    |
|          | • Writing File (Character, byte )                                 |    |
|          | Applet Programming                                                | 3  |
| 9.       | 9.1 Introduction                                                  |    |
|          | 9.2 Types applet                                                  |    |
|          | 9.3 Applet Life cycle                                             |    |
|          | 9.4 Creating applet                                               |    |
|          | 9.5 Applet tag                                                    |    |
| 10.      | AWT and Event Handling                                            | 8  |
|          | 10.1 Components used in AWT                                       |    |
|          | 10.2 AWT controls and Layout managers                             |    |
|          | 10.3Listeners                                                     |    |
|          | 10.4 Adapter classes                                              |    |
| 11.      | Introduction to Swing                                             | 3  |
|          | 11.1 Component and container                                      |    |
|          | 11.2 Event handling in swing                                      |    |
|          | Total                                                             | 46 |
| <u>.</u> |                                                                   |    |

| Recommended Books                                |
|--------------------------------------------------|
| 1. Programming with JAVA - E Balgurusamy         |
| 2. The Complete Reference – JAVA Herbert Schildt |

## T.Y. B.C.A. Semester VI

### Subject Name -: E-Commerce. Course Code -: 601

- 1. To know the concept of electronic commerce
- 2. To Know what is Internet and Extranet
- 3. To know Internet marketing techniques

| Unit | Торіс                                                   | Peroids |
|------|---------------------------------------------------------|---------|
| No.  |                                                         |         |
|      | Introduction to Electronic Commerce                     | 6       |
|      | 1.1 What is E-Commerce (Introduction and Definition)    |         |
|      | 1.2 Main activities E-Commerce                          |         |
|      | 1.3 Goals of E-Commerce                                 |         |
|      | 1.4 Technical Components of E-commerce                  |         |
| 1.   | 1.5 Functions of E-commerce                             |         |
|      | 1.6 Adv / Dis Adv of E-commerce                         |         |
|      | 1.7 Scope of E-commerce                                 |         |
| l    | 1.8 Electronic commerce Applications                    |         |
|      | 1.9 Electronic commerce and Electronic Business         |         |
|      | ( C2C)(2G , G2G , B2G , B2P,B2A,P2P, B2A, C2A, B2B,B2C) |         |
|      | Building own website                                    | 5       |
|      | <b>2.1</b> Reasons for building own website             |         |
|      | <b>2.2</b> Benefits of website                          |         |
| 2.   | 2.3 Bandwidth requirements                              |         |
| 2.   | 2.4 Cost, Time, Reach                                   |         |
|      | <b>2.5</b> Registering a Domain Name                    |         |
|      | <b>2.6</b> Web promotion                                |         |
|      | 2.7 Target email, Baner Exchange, Shopping Bots         |         |
|      | Internet and Extranet                                   | 7       |
|      | 3.1 Definition of Internet                              |         |
|      | 3.2 Adv and Dis adv of the Internet                     |         |
| 3.   | 3.3 Component of a Intranet Information                 |         |
| 5.   | technology structure                                    |         |
|      | 3.4 Development of a Intranet                           |         |
|      | 3.5 Extranet and Intranet Difference                    |         |
|      | <b>3.6</b> Role of Intranet in B2B Application          |         |
|      | Electronic Data Interchange                             | 5       |
|      | 4.1 Introduction                                        |         |
| 4.   | <b>4.2</b> Concepts of EDI and Limitation               |         |
|      | <b>4.3</b> Application of EDI                           |         |
|      | <b>4.4</b> Disadvantages of EDI                         |         |
|      | 4.5 EDI model                                           |         |
|      | Electronic payment System                               | 8       |
|      | 5.1 Introduction                                        |         |
|      | 5.2 Types of Electronic payment system                  |         |
|      | 5.3 Payment types                                       |         |
| 5.   | 5.4 Traditional payment                                 |         |
|      | 5.5 Value exchange system                               |         |
|      | 5.6 Credit card system                                  |         |
|      | 5.7 Electronic funds transfer                           |         |
|      | 5.8 Paperless bill                                      |         |

| 5.9 Modern payment cash |                                                                    |   |
|-------------------------|--------------------------------------------------------------------|---|
|                         | 5.10 Electronic cash                                               |   |
|                         | Planning for Electronic Commerce                                   | 5 |
|                         | <b>6.1</b> Planning electronic commerce initiaties                 |   |
| 6.                      | <b>6.2</b> Linking objectives to business strategies               |   |
| 0.                      | 6.3 Measuring cost objectives                                      |   |
|                         | <b>6.4</b> Comparing benefits to costs                             |   |
|                         | <b>6.5</b> Strategies for developing electronic commerce web sites |   |
|                         | Internet Marketing                                                 | 5 |
|                         | 7.1 The PROS and CONS of online shopping                           |   |
|                         | <b>7.2</b> The PROS and CONS of online shopping                    |   |
| 7.                      | <b>7.3</b> The cons of online shopping                             |   |
| 7.                      | <b>7.4</b> Justify an Internet business                            |   |
|                         | 7.5 Internet marketing techniques                                  |   |
|                         | <b>7.6</b> The E-cycle of Internet marketing                       |   |
|                         | 7.7 Presonalisation e – Commerce                                   |   |
|                         | E- Governance for India                                            | 4 |
|                         | 8.1 E-Governance of India                                          |   |
| 0                       | 8.2 Indian customer EDI system                                     |   |
| 8.                      | 8.3 Service centre                                                 |   |
|                         | 8.4 Imports                                                        |   |
|                         | 8.5 Exports                                                        |   |
| Total                   |                                                                    |   |

- 1. E-Commerce Concepts , Models , Strategies by -- G.S.V Murthy
- 2. E-Commerce by --Kamlesh K Bajaj and Debjani Nag
- 3. Electronic Commerce by --Gary P. Schneider

## T.Y. B.C.A. Semester VI

### Subject Name -: Multimedia Systems Course Code -: 602

- 1. To know the concept of multimedia systems
- 2. To know different software tools used in multimedia
- 3. To know different file formats.

| Unit<br>No. | Торіс                                                                  | Periods |
|-------------|------------------------------------------------------------------------|---------|
| 1.          | Introduction to Multimedia                                             | 5       |
|             | 1.1 What is multimedia?                                                |         |
|             | 1.2 History of Multimedia systems                                      |         |
|             | 1.3 Components of Multimedia Systems                                   |         |
|             | 1.4 Hypertext and Hypermedia                                           |         |
|             | 1.4.1 What is Hypertext and Hypermedia                                 |         |
|             | 1.4.2 Characteristics of Hypertext and Hypermedia                      |         |
| -           | 1.5 Applications of Multimedia System                                  |         |
| 2.          | Multimedia Application Development                                     | 8       |
|             | 2.1 Introduction                                                       |         |
|             | 2.2 Conceptualization                                                  |         |
|             | 2.2.1 Subject Matter/Theme                                             |         |
|             | 2.2.2 Target Audience                                                  |         |
|             | 2.2.3 Objectives                                                       |         |
|             | 2.3 Story                                                              |         |
|             | 2.4 Flowline                                                           |         |
|             | 2.5 Script                                                             |         |
|             | 2.6 Storyboard                                                         |         |
|             | 2.6.1 What is Storyboard                                               |         |
|             | 2.6.2 General Guidelines                                               |         |
|             | 2.6.3 Guidelines for Visual Elements<br>2.6.4 Guidelines for Animation |         |
|             | 2.6.5 Guidelines for Text                                              |         |
|             | 2.6.6 Guidelines for Audio                                             |         |
|             | 2.7 Overview of multimedia Software tools                              |         |
|             | 2.7.1 Digital Audio                                                    |         |
|             | 2.7.1 Digital Addio<br>2.7.2 Music sequencing notations                |         |
|             | 2.7.2 Music sequencing notations<br>2.7.3 Image/Graphics editing       |         |
|             | 2.7.4 Animation                                                        |         |
|             | 2.7.7 1 miniation                                                      |         |
| 3.          | Digital Representation                                                 | 4       |
|             | 3.1 Analog Representation                                              |         |
|             | 3.2 Digital Representation                                             |         |
|             | 3.3 Analog to digital Conversion                                       |         |
|             | 3.4 Digital to Analog Conversion                                       |         |
| 4.          | Storage Technology                                                     | 4       |
|             | 4.1Magnetic Media                                                      |         |
|             | 4.1.1 Hard Disk                                                        |         |
|             | 4.1.2 RAID                                                             |         |
|             | 4.2 Optical Media                                                      |         |
|             | 4.2.1 CD Storage                                                       |         |
|             | 4.2.2 CD standards                                                     |         |
|             | 4.3 DVD                                                                |         |

|    | 4.3.1 Sizes and Capacity of DVD                    |    |
|----|----------------------------------------------------|----|
|    | 4.3.1 Sizes and Capacity of DVD<br>4.3.2 DVD Video |    |
|    | 4.3.4 DVD video<br>4.3.4 DVD audio                 |    |
|    |                                                    | 0  |
| 5. | Audio                                              | 8  |
|    | 5.1 Basics of Digital Audio                        |    |
|    | 5.1.1 What is Sound?                               |    |
|    | 5.1.2 Characteristics of Sound                     |    |
|    | 5.2.3 Digital Audio                                |    |
|    | 5.2 Synthesizers                                   |    |
|    | 4.2.1 Types of Synthesizers                        |    |
|    | 4.2.2 Characteristics of Synthesizers              |    |
|    | 5.3 Introduction to MIDI                           |    |
|    | 5.3.1 What is MIDI                                 |    |
|    | 5.3.2 Components of MIDI                           |    |
|    | 5.3.3 MIDI Messages                                |    |
|    | 5.3.4 Channel Messages                             |    |
|    | 5.3.5 System Messages                              |    |
|    | 5.3.6 General MIDI                                 |    |
|    | 5.4 Sound Card                                     |    |
|    | 5.4.1 Basic Components                             |    |
|    | 5.4.2 I/O Ports                                    |    |
|    | 5.4.3 Processing Audio Files                       |    |
|    | - Wav files                                        |    |
|    | - MIDI files                                       |    |
| 6. | Video                                              | 8  |
| •• | 6.1 Basics of Video                                | Ū  |
|    | 6.2 Video Signal Formats                           |    |
|    | 6.2.1 Component Video                              |    |
|    | 6.2.2 Composite Video                              |    |
|    | 6.2.3 S-Video                                      |    |
|    | 6.3 Television Broadcasting Standards              |    |
|    | 6.3.1 NTSC                                         |    |
|    |                                                    |    |
|    | 6.3.2 PAL                                          |    |
|    | 6.3.3 SECAM                                        |    |
|    | 6.4 Digital Video                                  |    |
|    | 6.5 Digital Video Standards                        |    |
|    | 6.5.1 EDTV                                         |    |
|    | 6.5.2 CCIR Recommendations                         |    |
|    | 6.5.3 HD Video and HDTV                            |    |
| 7. | Graphics File Format                               | 7  |
|    | 7.1 Graphics/ Image Data Structure                 |    |
|    | 7.1.1 8-bit color image                            |    |
|    | 7.1.2 24-bit color image                           |    |
|    | 7.2 Standard System Independent Formats            |    |
|    | 7.2.1 GIF                                          |    |
|    | 7.2.2 TIFF                                         |    |
|    | 7.2.3 JPEG                                         |    |
|    | 7.3 System Dependent Formats                       |    |
|    | 7.3.1 Microsoft Windows : BMP                      |    |
|    | 7.3.2 Macintosh : PAINT and PICT                   |    |
|    | 7.3.3 X-Windows : XBM                              |    |
|    | Total                                              | 45 |
| L  | 1.000                                              |    |

|    | Recommended Books                                                 |
|----|-------------------------------------------------------------------|
| 1. | Principles of Multimedia – Ranjan Parekh                          |
| 2. | Multimedia Systems Design – Prabhat K. Andleigh and Kiran Thakrar |
|    |                                                                   |

## T. Y. B. C. A. Semester VI Subject Name -: Introduction to System Programming and Operating System.

## Course Code -: 603

### **Objective / Objectives -:**

- 1. To know system programming
- 2. To know services provided by operating system
- 3. To know the Scheduling concepts

| Unit<br>No. | Торіс                                                                                                    | Periods |
|-------------|----------------------------------------------------------------------------------------------------|---------|
| 1.          | Introduction to System Program<br>iIntroduction (Types and comparison of types<br>of software)<br>iComponents of System Programming<br>(Definitions only)<br>iCAssemblers<br>iCoders<br>iCompilers and Interpreters<br>iCompilers and Interpreters                                                                                                    | 3       |
| 2.          | Introduction to Operating System         iDefinition of operating system         Services provided by OS         Types of OS         System Calls         i1Process or job control         i2Device Management         i2Device Management <t< td=""><td>3</td></t<> | 3       |
| 3.          | Process Management         □1Process Concept         3.1.1 Process State         3.1.2 Process Control Block         □□Context Switch         3.3 Operation on Process         3.3.1 Process Creation         3.3.2 Process Termination                                                                                                    | 3       |
| 4.          | CPU Scheduling<br>iIntroduction<br>Scheduling Concepts<br>iii Scheduling Concepts<br>iii CPU- I/O Burst Cycle<br>iii CPU Scheduler<br>iii Preemptive and Non-preemptive scheduling<br>iiii Dispatcher<br>iiii Scheduling criteria ( terminologies used in<br>scheduling)                                                                                                    | 7       |

|    | $\square$ Scheduling Algorithms                                                                                                    |   |
|----|----------------------------------------------------------------------------------------------------|---|
|    |                                                                                                    |   |
|    | $\tilde{\Box} \tilde{\Box} $ SJF ( Preemptive & non-preemptive)                                                                                            |   |
|    | $\square$ $\square$ $\square$ Priority Scheduling ( Preemptive &                                                                                           |   |
|    | nonpreemptive)                                                                                                    |   |
|    | $\tilde{\Box}$ $\tilde{\Box}$ $\Box$ Round Robin Scheduling                                                                                                |   |
|    |                                                                                                    |   |
|    | $\tilde{\Box} \tilde{\Box} = Multilevel Feedback queues$                                                                                                   |   |
| 5. | Process Synchronization                                                                                                    | 6 |
|    | ĨıIntroduction                                                                                                    | _ |
|    | $\square$ $\square$ Critical section problem                                                                                                    |   |
|    | $\square$ $\square$ Semaphores                                                                                                    |   |
|    |                                                                                                    |   |
|    |                                                                                                    |   |
|    | $\tilde{\Box} \tilde{\Box} \Box$ Deadlock & Starvation                                                                                                    |   |
|    | $\square \square \square \square \square \square \square \square \square \square \square \square \square \square \square \square \square \square \square $ |   |
|    |                                                                                                    |   |
|    | $\square$ Classical Problems of synchronization                                                                                                    |   |
|    | $\Box \tilde{\Box}$ Bounded buffer problem                                                                                                    |   |
|    | $\Box \Box \Box$ Readers & writers problem                                                                                                    |   |
|    | $\tilde{\Box} \stackrel{\sim}{=} \tilde{\Box}$ Dining Philosophers problem                                                                                 |   |
|    |                                                                                                    |   |
| 6. | Deadlocks                                                                                                    | 7 |
|    | □̃.1Introduction                                                                                                    |   |
|    | $\tilde{\Box}$ Deadlock Characterization                                                                                                    |   |
|    | $\tilde{\Box}$ $\tilde{\Box}$ $\tilde{\Box}$ Necessary Condition                                                                                           |   |
|    | $\tilde{\Box} \tilde{\Box} = Resource$ allocation graph                                                                                                    |   |
|    | $\square$ Deadlock Prevention                                                                                                    |   |
|    | $\square$ Deadlock Avoidance                                                                                                    |   |
|    | $\hat{\Box}$ $\hat{\Box}$ 1Safe State                                                                                                    |   |
|    | $\square \square \square \square$ Resource allocation graph algorithm                                                                                      |   |
|    | $\square \square \square$ Bankers algorithm                                                                                                    |   |
|    |                                                                                                    |   |
|    | $\square$ $\square$ Recovery from deadlock                                                                                                    |   |
|    | $\square$ $\square$ $\square$ Process Termination                                                                                                    |   |
|    | $\tilde{\Box} \ \tilde{\Box} \ \tilde{\Box} \ Resource Preemption$                                                                                         |   |
| 7  |                                                                                                    | 0 |
| 7. | Memory Management                                                                                                    | 8 |
|    | $\square$ Introduction to memory management                                                                                                    |   |
|    | □ 11 □ ddress Binding                                                                                                    |   |
|    | 7.1.2 Dynamic Loading                                                                                                    |   |
|    | 7.1.3 Dynamic Linking                                                                                                    |   |
|    | 7.1.4 Overlays                                                                                                    |   |
|    | $\square$ Logical vs. physical addresses                                                                                                    |   |
|    | $\tilde{\Box}$ Swapping                                                                                                    |   |
|    | $\tilde{\Box} \square$ Contiguous memory allocation                                                                                                    |   |
|    | 7.4.1 Single Partition Allocation                                                                                                    |   |
|    | 7.4.2 Multiple Partition Allocation                                                                                                    |   |
|    | 7.4.3 External and Internal Fragmentation                                                                                                    |   |
|    | 7.5 Paging                                                                                                    |   |
|    | $\tilde{\Box} \Box$ Segmentation                                                                                                    |   |
|    | $\square$ $\square$ Segmentation with paging                                                                                                    |   |
|    | $\square$ $\square$ Virtual memory                                                                                                    |   |
|    | $\square$ $\square$ Demand paging                                                                                                    |   |
|    | $\square$ Page replacement algorithms                                                                                                    |   |
|    |                                                                                                    |   |
|    |                                                                                                    |   |
|    |                                                                                                    |   |
|    |                                                                                                    |   |
|    | $\Box_1 \Box LRU$ approximation using reference bit                                                                                                    |   |
| 1  |                                                                                                    |   |

|    | $\begin{bmatrix} \Box 1 \Box Second Chance algorithm \end{bmatrix}$                  |    |
|----|--------------------------------------------------------------------------------------|----|
|    | [ $\square$ ] Optimal replacement                                                    |    |
| 8. | File System                                                                          | 4  |
|    | $\tilde{\Box}_1$ Introduction & File concepts (file attributes,                      | -  |
|    | operations on files)                                                                 |    |
|    | $\vec{\Box} \square$ Access methods                                                  |    |
|    | $\tilde{\Box} \stackrel{\sim}{\doteq} 1$ Sequential access                           |    |
|    | $\Box \Box \Box$ Direct access                                                       |    |
|    | $\square$ $\square$ File structure                                                   |    |
|    | $\tilde{\Box}$ Allocation methods                                                    |    |
|    | $\tilde{\Box} \stackrel{\sim}{\doteq} \tilde{\Box}$ iContiguous allocation           |    |
|    | $\begin{bmatrix} \tilde{\Box} \ \tilde{\Box} \ \Box \end{bmatrix}$ Linked Allocation |    |
|    | $\square$ $\square$ $\square$ Indexed Allocation                                     |    |
|    | $\square$ $\square$ Free Space Management                                            |    |
|    | 8.5.1 Bit Vector                                                                     |    |
|    | 8.5.2 Linked List                                                                    |    |
|    | 8.5.3 Grouping                                                                       |    |
|    | 8.5.4 Counting                                                                       |    |
| 9. | I/O System                                                                           | 4  |
|    | 9.1 Introduction                                                                     |    |
|    | 9.2 I/O Hardware                                                                     |    |
|    | 9.3 Application of I/O Interface                                                     |    |
|    | 9.4 Kernel I/O Subsystem                                                             |    |
|    | 9.5 Disk Scheduling                                                                  |    |
|    | 9.5.1 FCFS                                                                           |    |
|    | 9.5.2 Shortest Seek time first                                                       |    |
|    | 9.5.3 SCAN                                                                           |    |
|    | 9.5.4 C- SCAN                                                                        |    |
|    | 9.5.5 LOOK                                                                           |    |
|    | Total                                                                                | 45 |

| Recommended Books                                            |  |
|--------------------------------------------------------------|--|
| 1. System Programming and Operating System – D. M. Dhamdhere |  |
| 2. Operating System Concepts – Silberschatz, Galvin, Gagne   |  |

# T. Y. B. C. A.

## Semester VI

## Subject Name -: Advance Java Course Code -: 604

- 1. To know the concept of Java Programming
- To Understand how to use programming in day to day applications
   To develop programming logic

| Unit<br>No. | Торіс                                                         | Periods |
|-------------|---------------------------------------------------------------|---------|
| 1.          | JDBC                                                          | 6       |
| -           | 1.1 The design of JDBC                                        | -       |
|             | 1.2 Basic JDBS program Concept                                |         |
|             | 1.3 Drivers                                                   |         |
|             | 1.4 Making the Connection, Statement, ResultSet               |         |
|             | 1.5 Executing SQL commands                                    |         |
|             | 1.6 Executing queries                                         |         |
| 2.          | MultiThreading                                                | 6       |
|             | 2.1 Threading basics                                          |         |
|             | 2.2 Life cycle of thread                                      |         |
|             | 2.3 Creating Threads                                          |         |
|             | 2.4 Priorities and Synchronization                            |         |
|             | 2.5 Inter Thread Communication                                |         |
|             | 2.6 Runnable Interface                                        |         |
| 3.          | Collection Framework                                          | 8       |
|             | 3.1 Collection Interface List, sets                           |         |
|             | 3.2 Sorted set                                                |         |
|             | 3.3 Collection classes                                        |         |
|             | 3.4 Linked list                                               |         |
|             | 3.5 Array list                                                |         |
|             | 3.6 Vectors                                                   |         |
|             | 3.7 Hash set                                                  |         |
|             | 3.8 Tree set                                                  |         |
|             | 3.9 Using Iterators and enumerations                          |         |
|             | 3.10 Working with maps                                        |         |
|             | 3.11 Map interfaces                                           |         |
|             | 3.12 Map classes                                              |         |
| 4.          | Servlet                                                       | 7       |
|             | 4.1 Introduction                                              |         |
|             | 4.2 Life cycle of servlet                                     |         |
|             | 4.3 Types of servlet                                          |         |
|             | 4.4 Session Tracking                                          |         |
|             | 4.5 Cookie class                                              |         |
|             | 4.6 Servlet- Jdbc                                             | -       |
| 5.          | Remote Method Invocation                                      | 7       |
|             | 5.1 Introduction to remote object                             |         |
|             | 5.2 RMI architecture                                          |         |
|             | 5.3 Stubs and skeleton                                        |         |
|             | 5.4 Registry                                                  |         |
|             | 5.5 Setting up RMI                                            |         |
| 6.          | 5.6 Using RMI with applet<br>Introduction to JSP              | 6       |
| υ.          | 7.1 Components of JSP – Directives , Tags, Scripting Elements | U       |
|             | 1.1 Components of JSr – Directives, 1 ags, scripting Elements |         |

|    | 7.2 Building a simple application using JSP |    |
|----|---------------------------------------------|----|
| 7. | Java Beans                                  | 6  |
|    | 6.1 What is bean                            |    |
|    | 6.2 Advantages                              |    |
|    | 6.3 Using Bean Development kit(BDK)         |    |
|    | 6.4 Introduction to jar and manifest files  |    |
|    | 6.5 The java beans API                      |    |
|    |                                             |    |
|    | Total                                       | 46 |

- 1. The Complete Reference JAVA Herbert Schildt
- Core java –II By Cay S. Horstmann and Gary Cornell
   Compete Reference J2EE Jim Keogh
- Compete Reference J2EE Jim Keogh